# JFusion: intégrer Magento avec Joomla

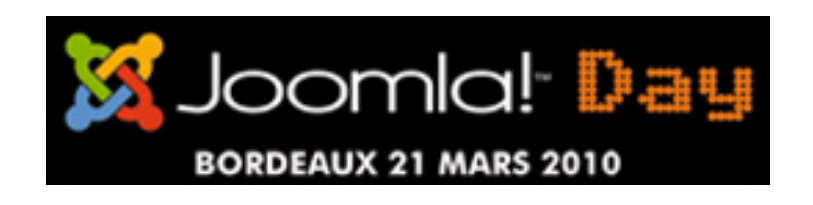

Sylvain Rayé, Ingénieur rissip, développeur JFusion - JoomlaDay 2010 1

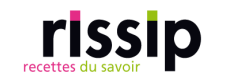

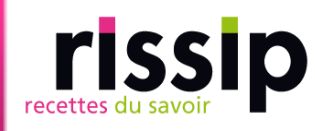

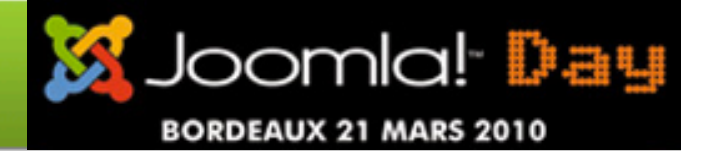

- Introduction
- Pré-requis & performances
- **JFusion**
- Stratégie d'intégration des utilisateurs
- Stratégie d'intégration visuelle
- **Site multilingue**
- Futurs développements
- Liens

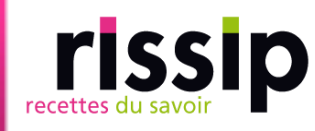

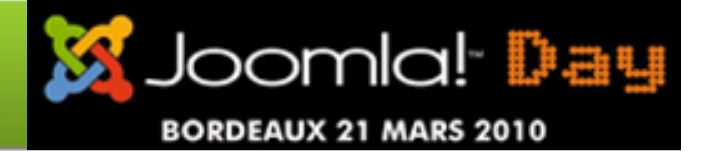

- Introduction
- Pré-requis & performances
- **JFusion**
- Stratégie d'intégration des utilisateurs
- Stratégie d'intégration visuelle
- **Site multilingue**
- Futurs développements
- Liens

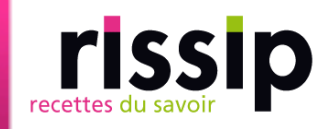

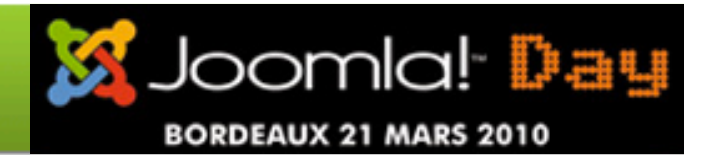

#### Magento

- Magento est une solution d'eCommerce Open Source de la société Varien
- **Version Community et Enterprise Edition**

Introduction

- Complet, fonctionnel, flexible et contrôle total sur le contenu et le design
- Différents types de produit: normal, virtuel, téléchargeable, bundle ou configurable
- **E** Zend Framework
- Communauté et nombre d'extensions grandissants
- Concurrents: osCommerce, VirtueMart, Prestashop, ...

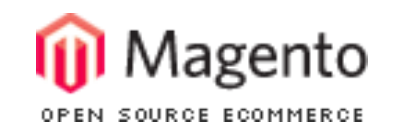

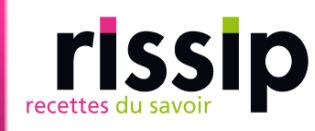

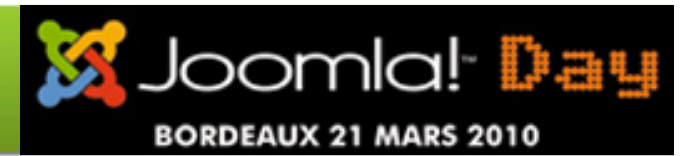

#### Pourquoi intégrer Joomla et Magento avec JFusion?

- **Magento est une valeur montante du e-commerce mais** n'a pas un CMS évolué
- Joomla a une communauté riche et de très nombreuses extensions disponibles. La version 1.6 est prometteuse.
- **URIA:** VirtueMart est une bonne alternative mais Magento possède des atouts supplémentaires et de bases
- **Pouvoir intégrer d'autres applications (forum,** Community Builder, …)
- Améliorer l'expérience utilisateur et les fidéliser
- **Ajouter des outils de marketting dans vos contenus**
- **Pourquoi ne pas fusionner le meilleur des deux** mondes !

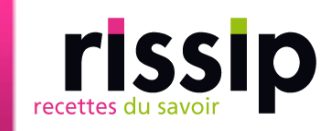

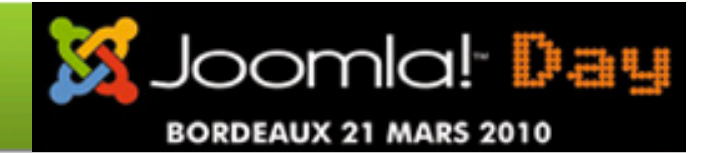

#### Etude de cas avec rissip.com

Introduction

**Intégration visuelle: panier, liens utilisateurs, recherche, CSS** 

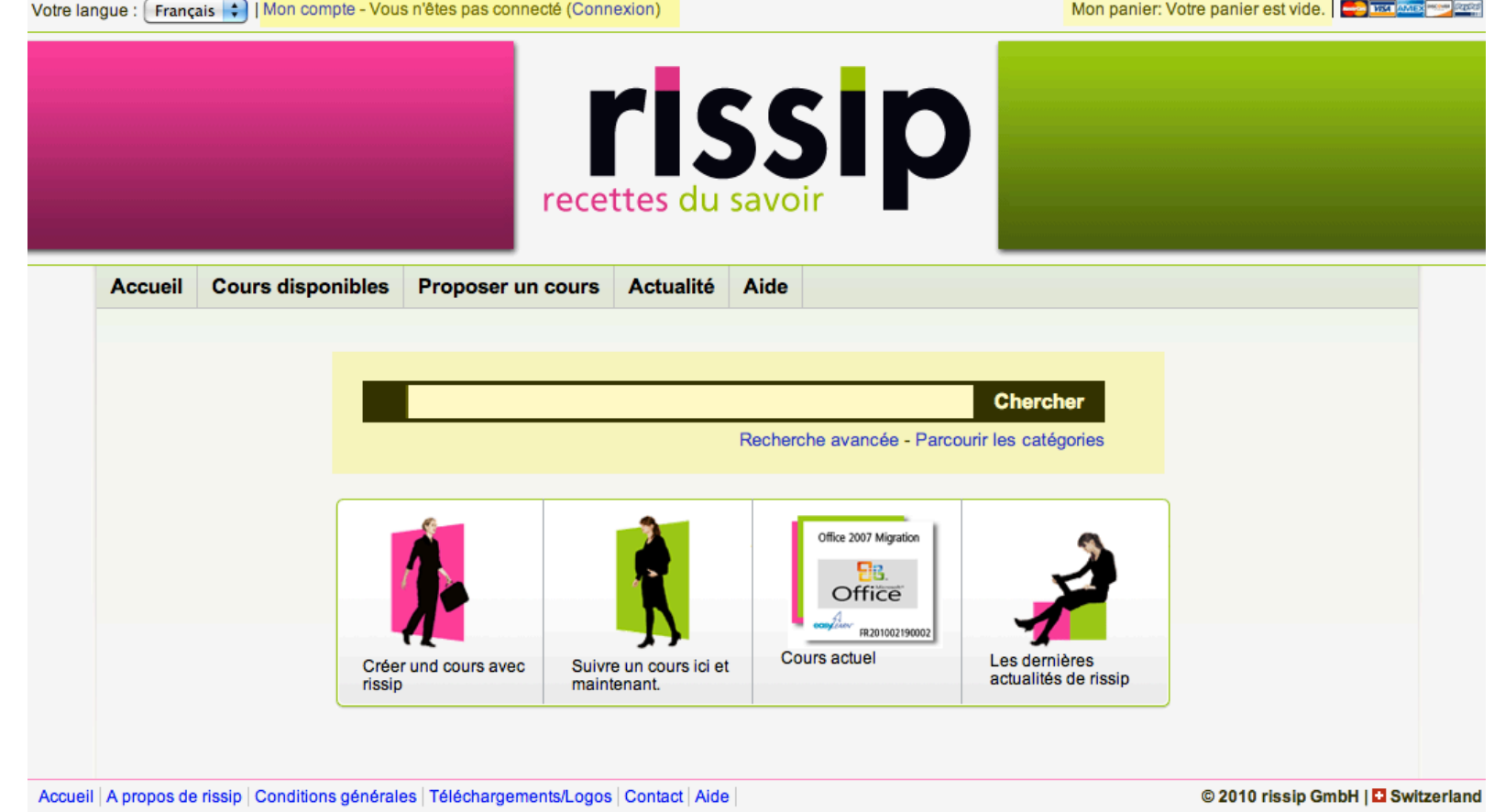

Sylvain Rayé, Ingénieur rissip, développeur JFusion - JoomlaDay 2010 2010 22/03/2010 6

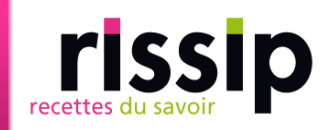

Joomlal Day **BORDEAUX 21 MARS 2010** 

#### Etude de cas avec rissip.com

Introduction

Intégration visuelle: menus (haut et pied de page), CSS

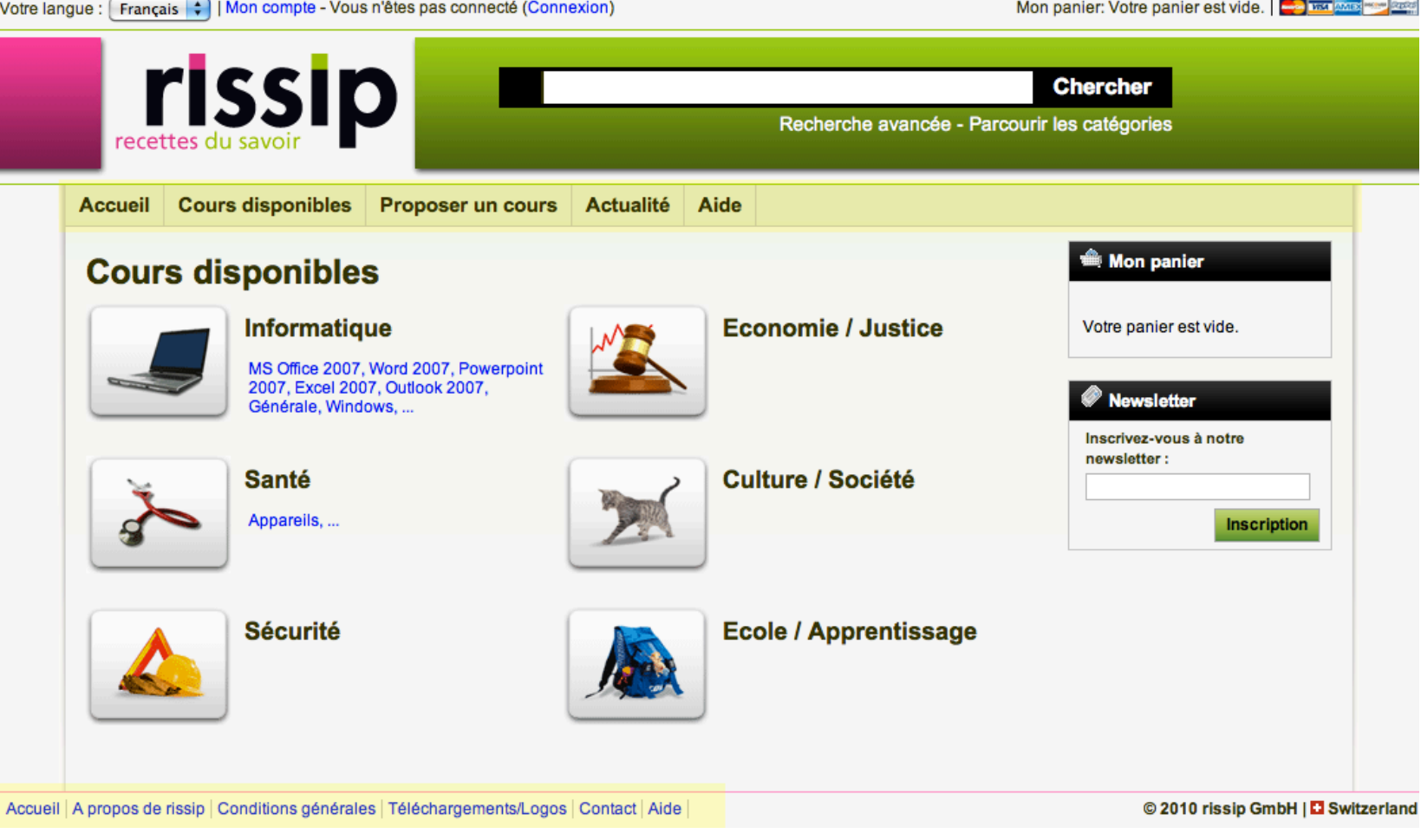

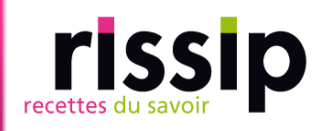

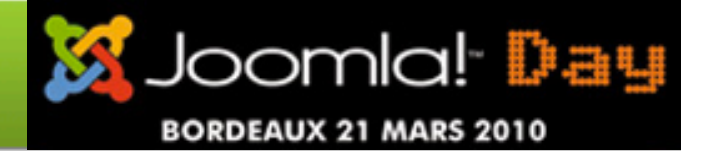

- Introduction
- Pré-requis & performances
- **JFusion**
- Stratégie d'intégration des utilisateurs
- Stratégie d'intégration visuelle
- **Site multilingue**
- Futurs développements
- Liens

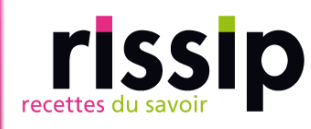

## Pré-requis pour l'intégration

- Joomla 1.5.x
- Magento 1.3.x (Pas encore testé avec la 1.4)
- JFusion 1.2.x (intégration utilisateurs), future 2.x (+intégration visuelle)
- **PHP extensions: SOAP, mcrypt, CURL, mhash, DOM,** simplexml, GD

### **Performances en production**

- Activation du cache de Magento (Admin > System > Cache Management > Enable – Cocher tout)
- Cache Opcode PHP : APC ou équivalent (memcached, …)
- **Financhia Fonction de Magento v.1.4**
- **Optionnellement: Zend Server**

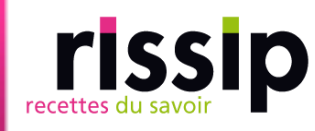

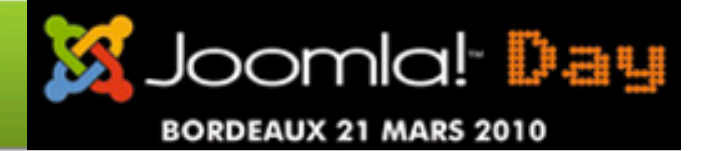

- Introduction
- Pré-requis & performances

#### JFusion

- Stratégie d'intégration des utilisateurs
- Stratégie d'intégration visuelle
- **Site multilingue**
- Futurs développements
- Liens

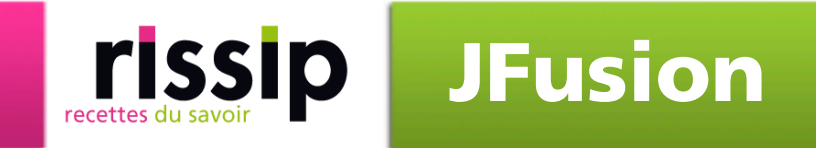

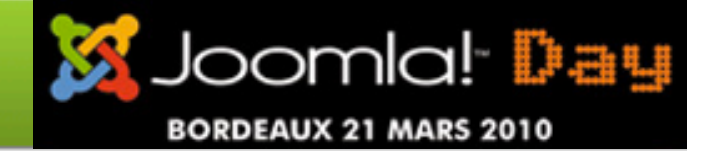

#### Principe de la connection

- JFusion fournit une intégration universelle des utilisateurs sans modifier le code d'aucune application
- **Login via les formulaires de chaque application**

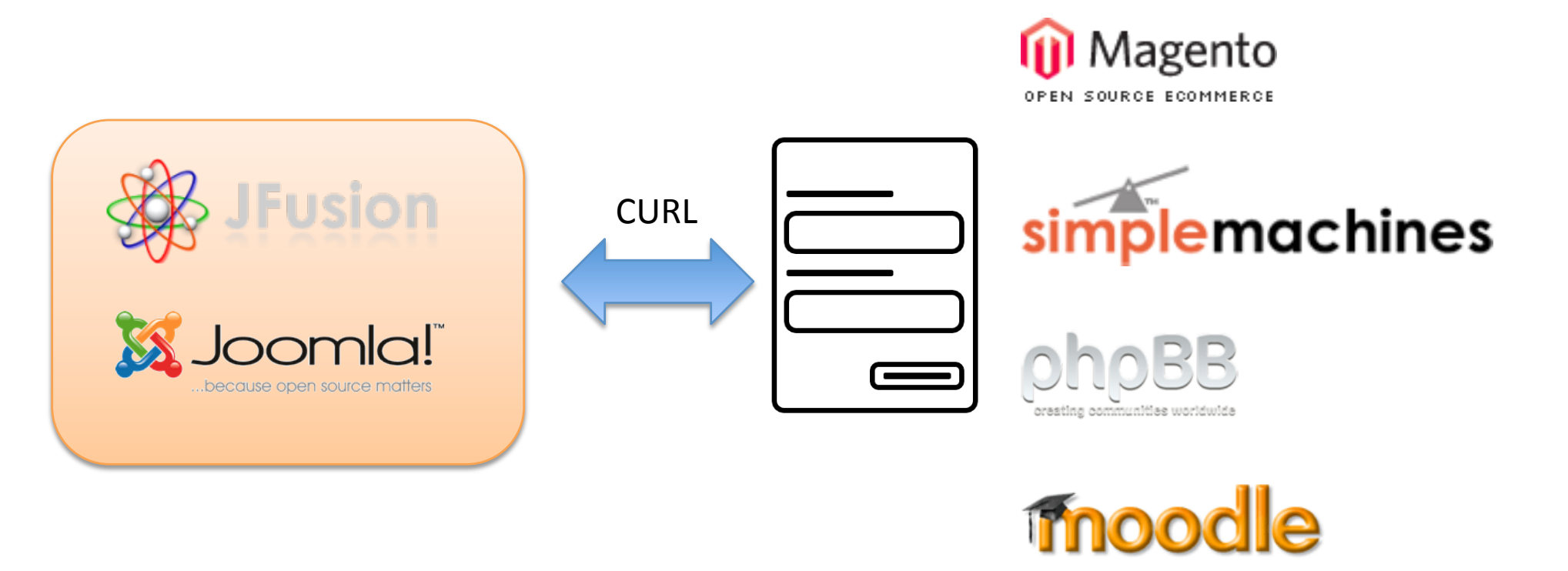

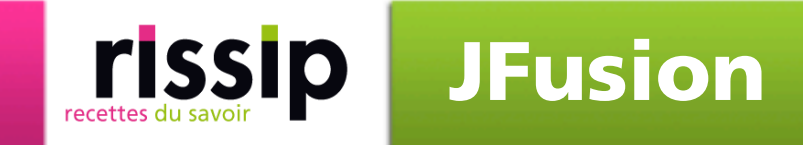

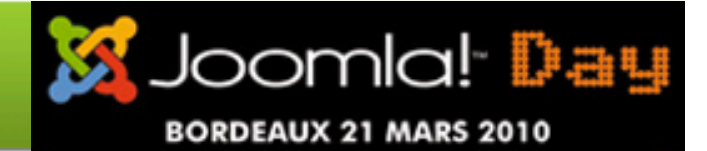

#### Principe de la synchronisation

- Synchronisation des données de l'utilisateur si implémenté par le plugin: nom d'utilisateur (email pour Magento), mot de passe, email, groupe, activation
- Quand: login et sauvegarde d'un utilisateur dans Joomla

Si utilisateur trouvé dans Joomla en premier

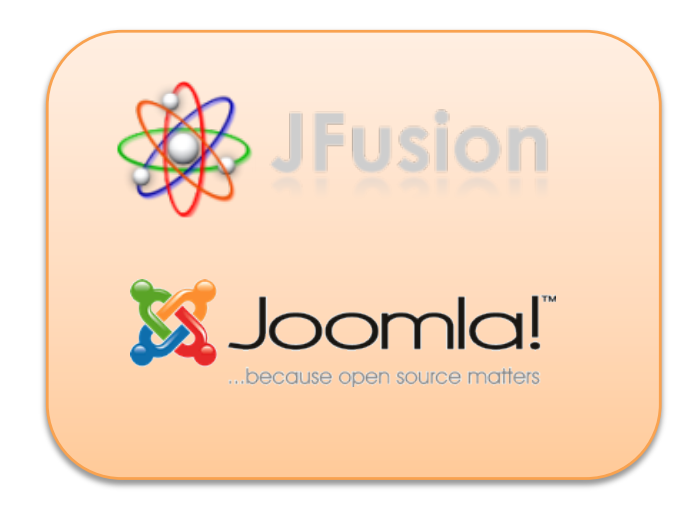

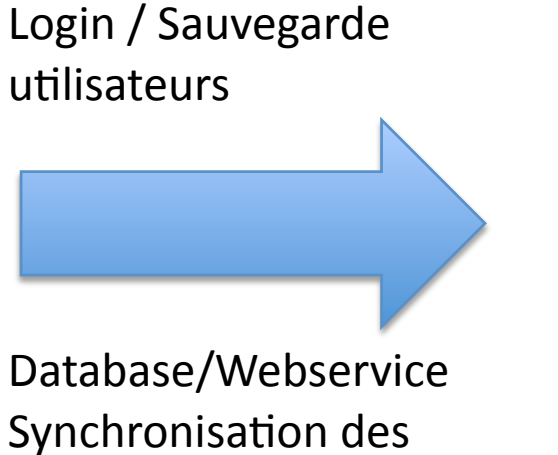

utilisateurs

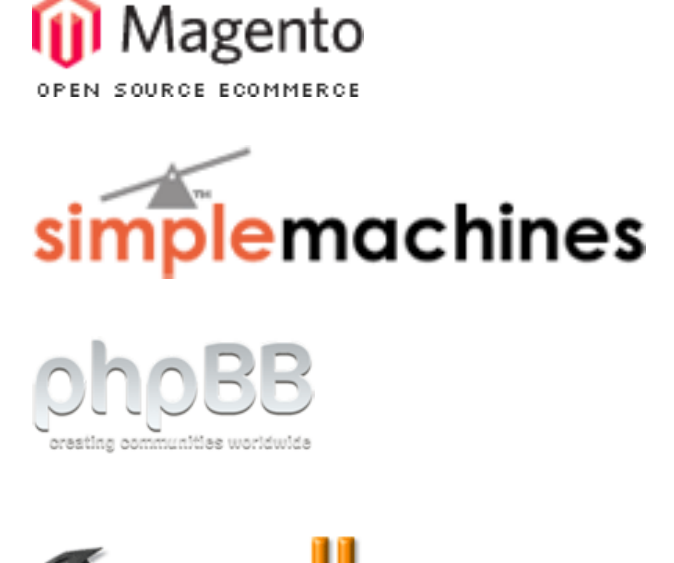

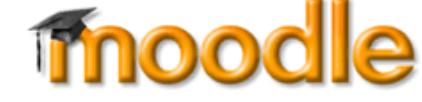

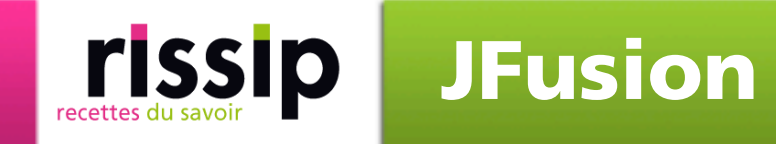

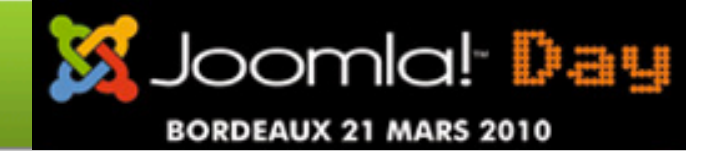

#### Fonctionnalités - v.1.2.x

- **Outils de synchronization et de connection des** utilisateurs
- Assistant de configuration et gestion des plugins
- **Nodules pour les forums et les utilisateurs**
- Aide à l'intégration visuelle ou l'accès (modules, menus)

#### Fonctionnalités - future v.2.x

- Gestion avancée de la synchronisation des groupes
- Modules Magento dans Joomla et inversement
- Changement de la langue des applications intégrées
- Amélioration générale de l'API (gestion des plugins, intégration frameless, … ), etc

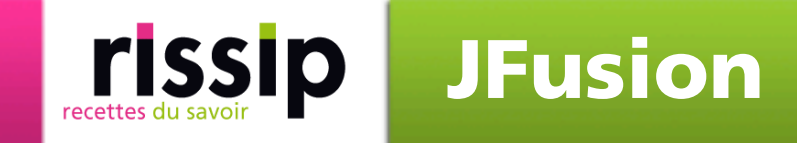

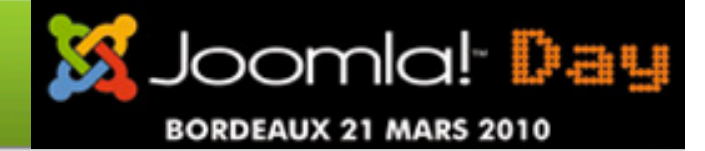

#### Installation v.2.x

- **Par défaut le package installe: composant et plugins** pour Joomla (user, authentification)
- **Plugins user et authentification JFusion sont désactivés** par défaut avant configuration

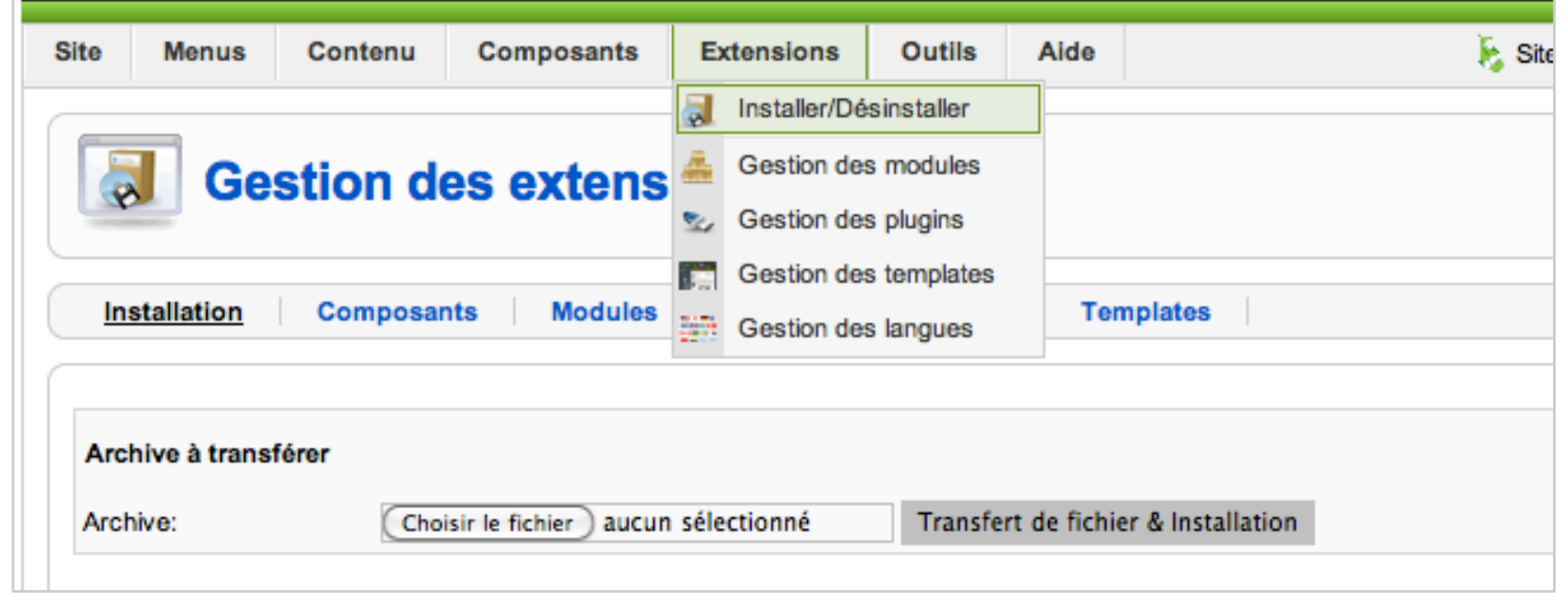

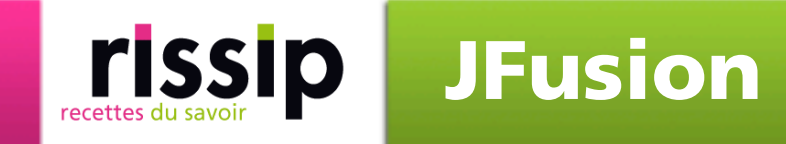

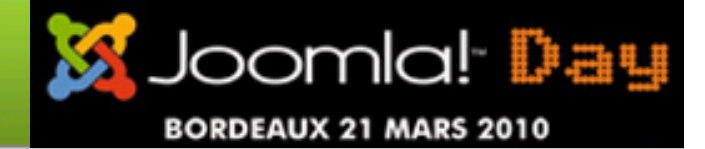

#### Installation v.2.x

**Installation séparée d'extensions non obligatoires:** plugins JFusion (magento, smf, phpbb3, etc), modules (login, forum, magento), plugins Joomla (system, magelib, content, search)

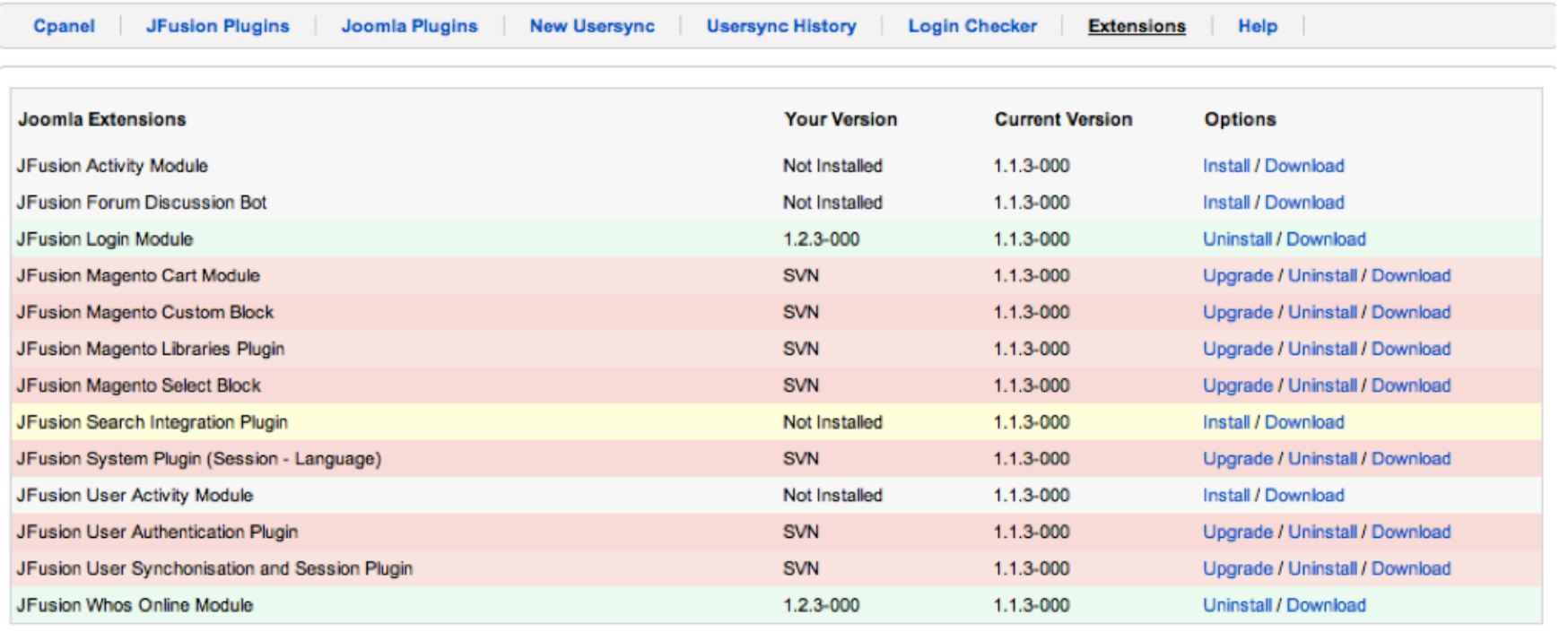

Sylvain Rayé, Ingénieur rissip, développeur JFusion - JoomlaDay 2010 2010 22/03/2010 15

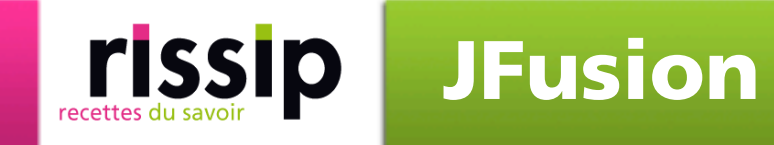

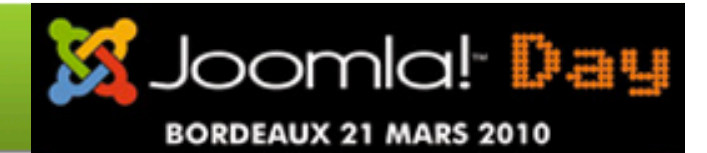

### Configurer Joomla\_int et Magento plugin

- Important pour Magento: analyser le cookie 'frontend' puis configurer correctement les informations de cookie dans JFusion (domaine, chemin, durée de validité)
- Mettre les options Validate REMOTE\_ADDR sur 'No' et Redirect to CMS-page if cookies are disabled à 'No'
- **Plugin Joomla en rang 1<sup>er</sup> et Magento en 2<sup>nd</sup> puis les** activer. Une fois le test terminé, inversez les rangs.
- Fournir URL, chemin d'installation, base de données

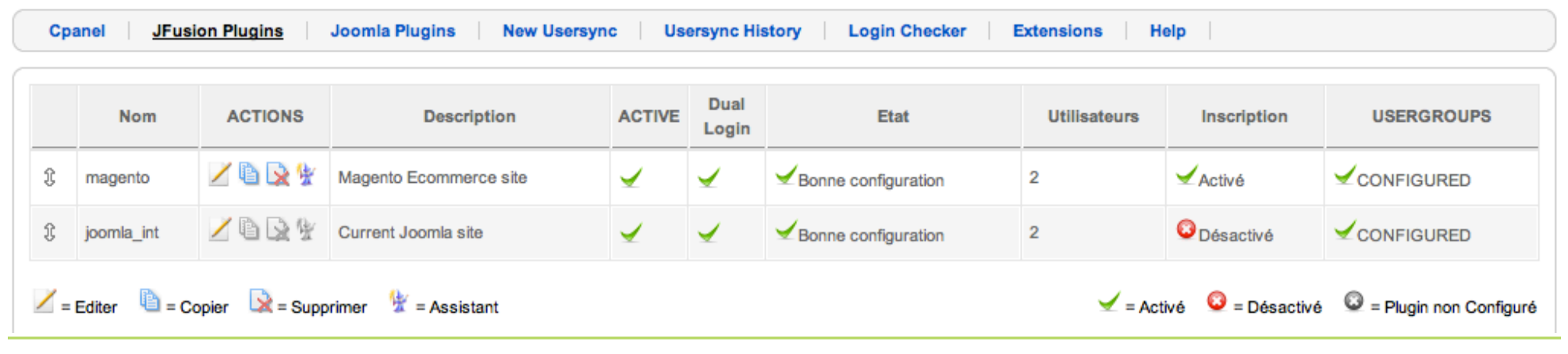

Sylvain Rayé, Ingénieur rissip, développeur JFusion - JoomlaDay 2010 2010 22/03/2010 16

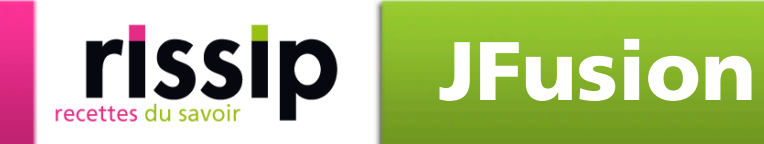

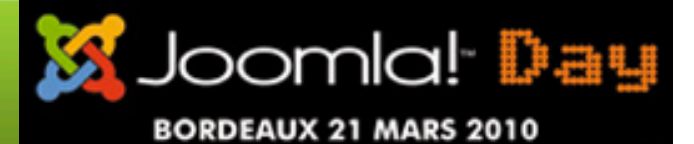

#### **Première synchronisation**

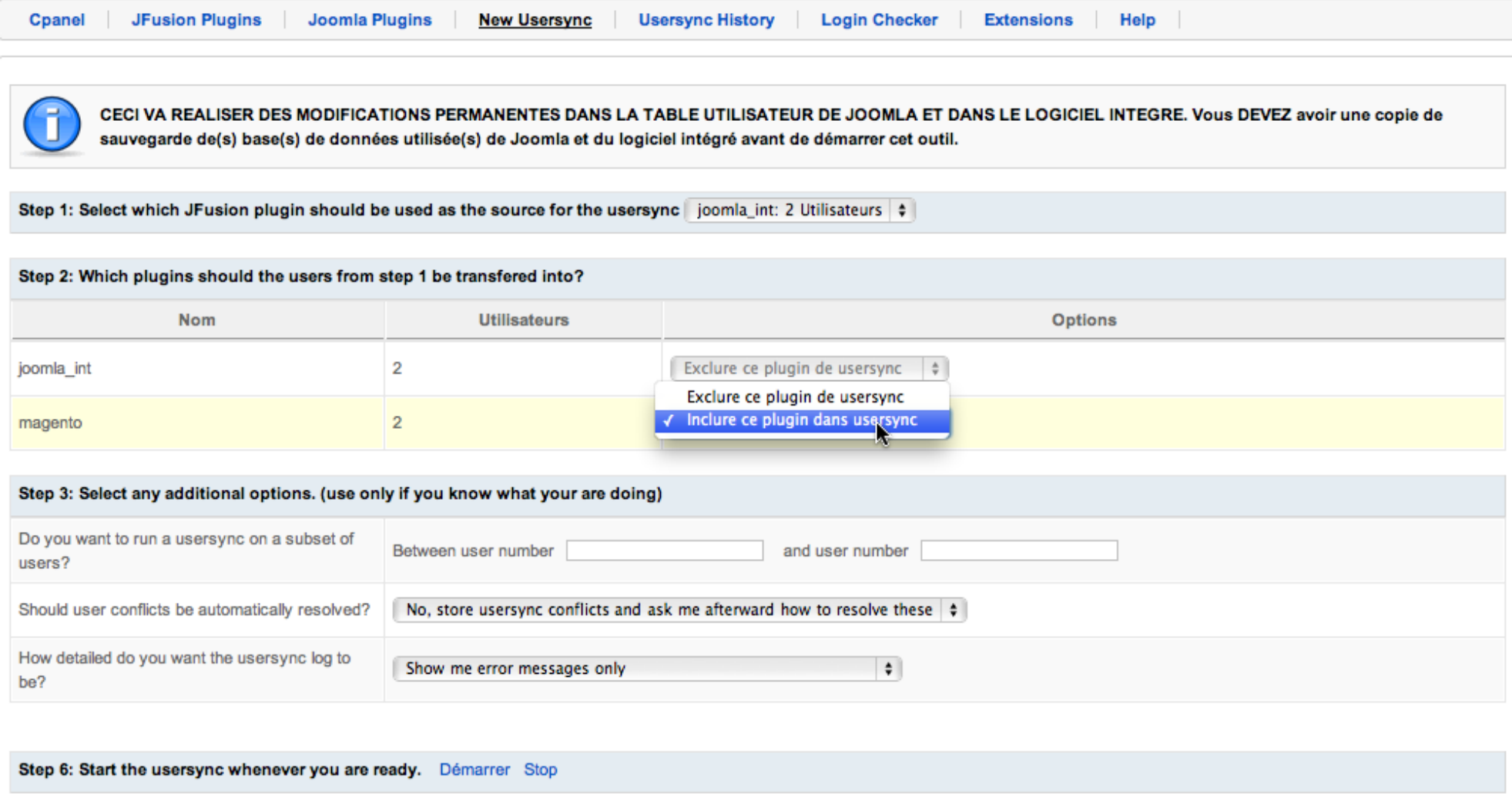

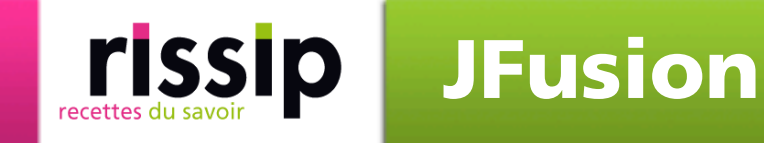

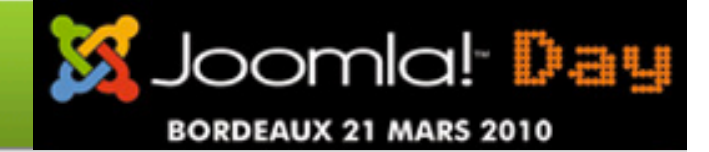

#### Tester la configuration

- Après la 1ère synchronisation, lancez le Login checker
- **Fournissez une adresse email et un mot de passe valide** (email est l'identifiant dans Magento, rien d'autre)
- **L'utilisateur est-il trouvé dans les 2 applications? Les** cookies sont-ils correctement renseignés (domaine, chemin, etc)?

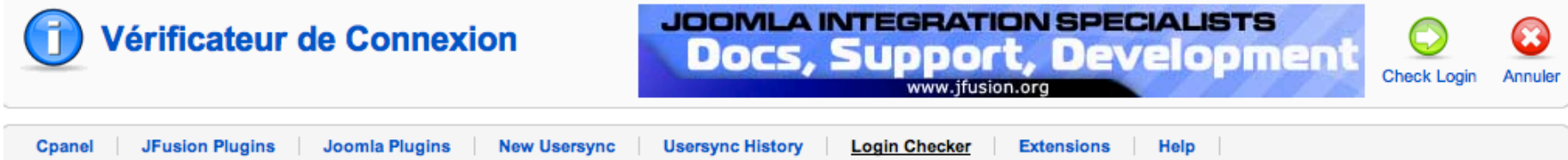

Ce testeur de connexion vous permet de tester les connexions de JFusion sans avoir besoin de publier les plugins JFusion auth/user. Vous pouvez utiliser cet outil pour trouver l'origine du problème quand JFusion ne se comporte pas comme prévu

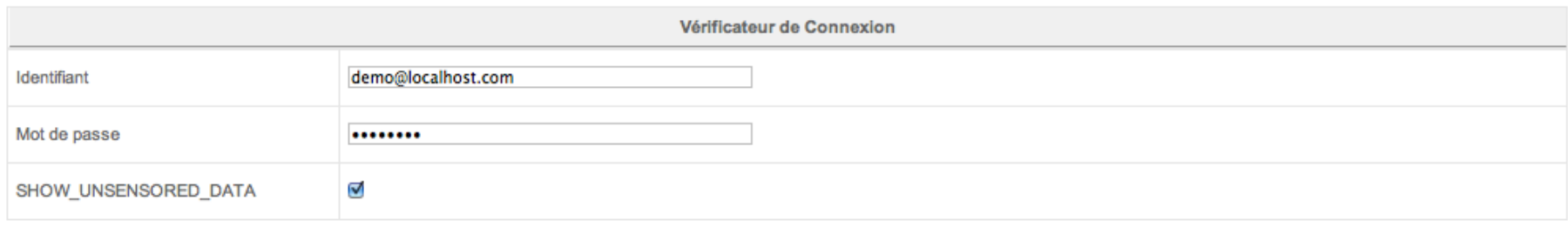

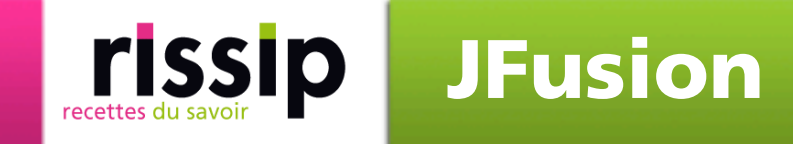

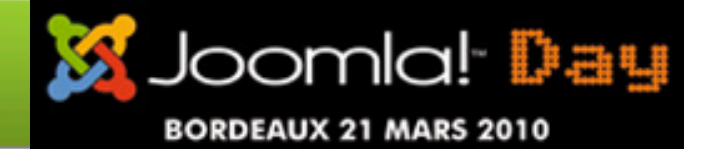

#### Plugin User et Authentification

- Si test de connection ok. Inversez les rangs des plugins.
- Activez les plugins User et Authentification de JFusion
- Désactivez les plugins User et Authentification de Joomla

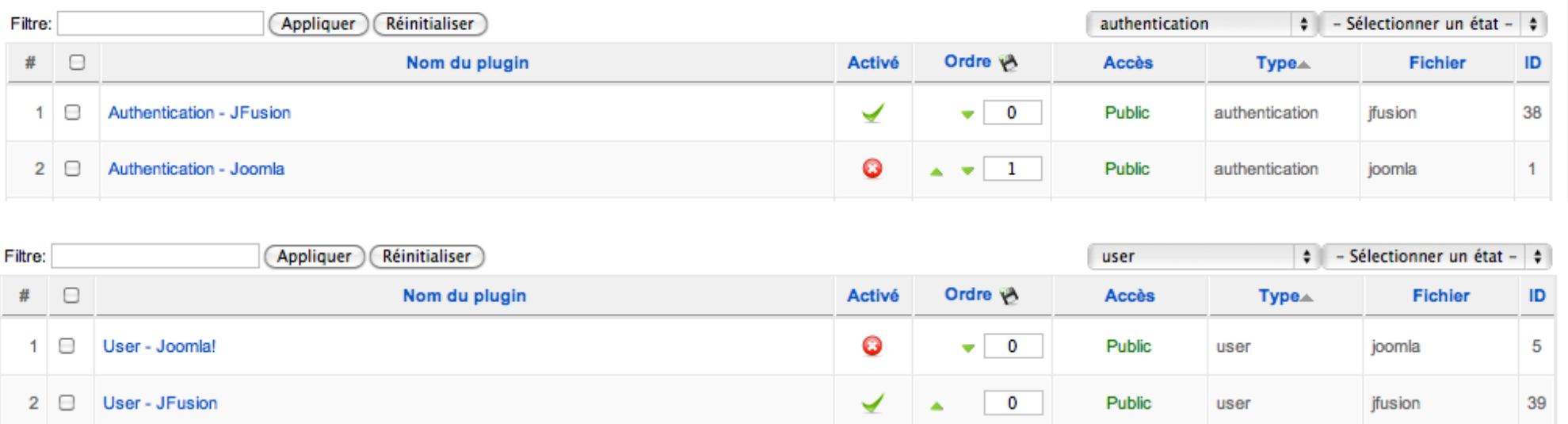

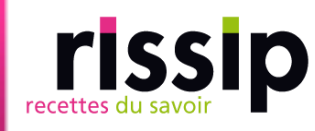

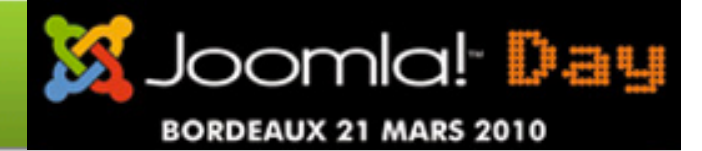

- Introduction
- Pré-requis et performances
- **JFusion**
- Stratégie d'intégration des utilisateurs
- Stratégie d'intégration visuelle
- **Site multilingue**
- Futurs développements
- Liens

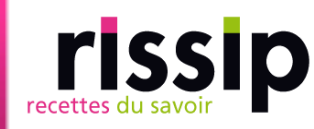

### Priorisez les plugins dans JFusion

- JFusion 1.x fonctionne en mode maitre/esclave
	- Mettre Magento en Maitre et Joomla\_int en esclave. Authentification est fait seulement à travers Magento mais la création de session dans les deux applications.
- JFusion 2.x fonctionne en mode priorité (sans maitre et esclave)
	- Mettre Magento en 1er et joomla\_int en 2nd. Cherche les informations de l'utilisateur dans Magento tout d'abord sinon dans Joomla. Même si l'utilisateur est dans Joomla, il sera copié dans Magento

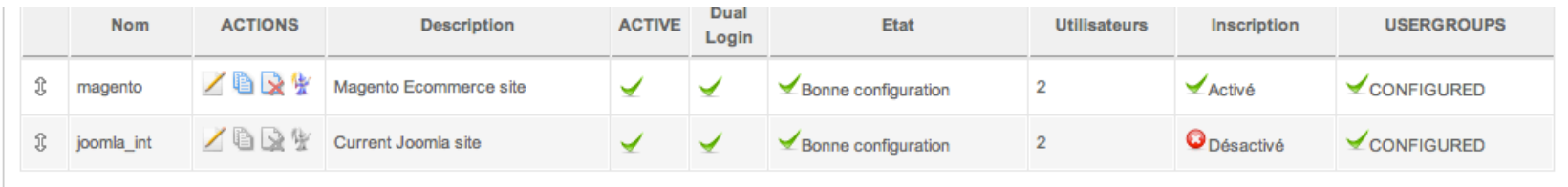

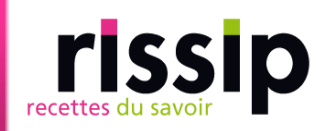

#### Enregistrement via Magento

- **Renvoi vers la page enregistrement de Magento grâce** au module Login de JFusion
- Dans le template de Magento, éditez le fichier /app/ design/frontend/default/layout/customer.xml, cherchez le tag customer\_logged\_out et ajoutez dans le tag reference name='top.links' la ligne:

```
<action method="addLink" translate="label title" module="customer">
    <label>Créer un compte</label><url helper="customer/create/account"/>
    <title>Créer un compte</title>
    <prepare/><urlParams/>
    <position>1</position>
</action>
```
#### Stratégie Utilisateurs Joomla! Day **BORDEAUX 21 MARS 2010**

### Login

rissip

- Utilisez et orientez les utilisateurs vers le module login de JFusion
- Cachez les liens de login de Magento ou utilisez le Reverse Dual Login module pour Magento (www. mijnbreincoach.nl ). Attention: une page formulaire de login de Magento doit rester disponible à JFusion.

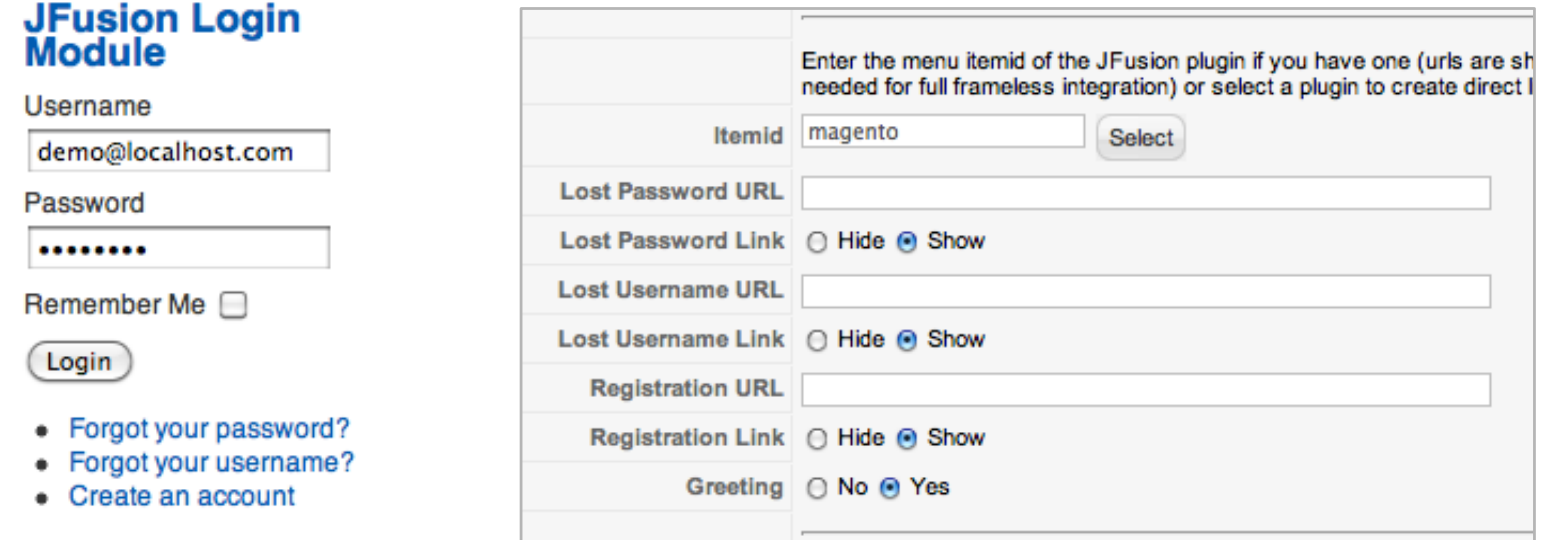

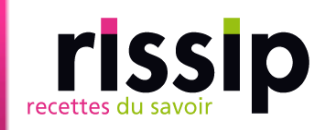

## Synchronisation des utilisateurs

- Login
- Sauvegarde d'un utilisateur dans Joomla (backend ou frontend)
- **EXTER 15 Fig. 2** Fig. 2 Fig. 2 Fig. 2 Fig. 2 Fig. 2 Fig. 2 Fig. 2 Fig. 2 Fig. 2 Fig. 2 Fig. 2 Fig. 2 Fig. 2 Fig. 2 Fig. 2 Fig. 2 Fig. 2 Fig. 2 Fig. 2 Fig. 2 Fig. 2 Fig. 2 Fig. 2 Fig. 2 Fig. 2 Fig. 2 Fig. 2 Fig. 2 Fig. 2 F

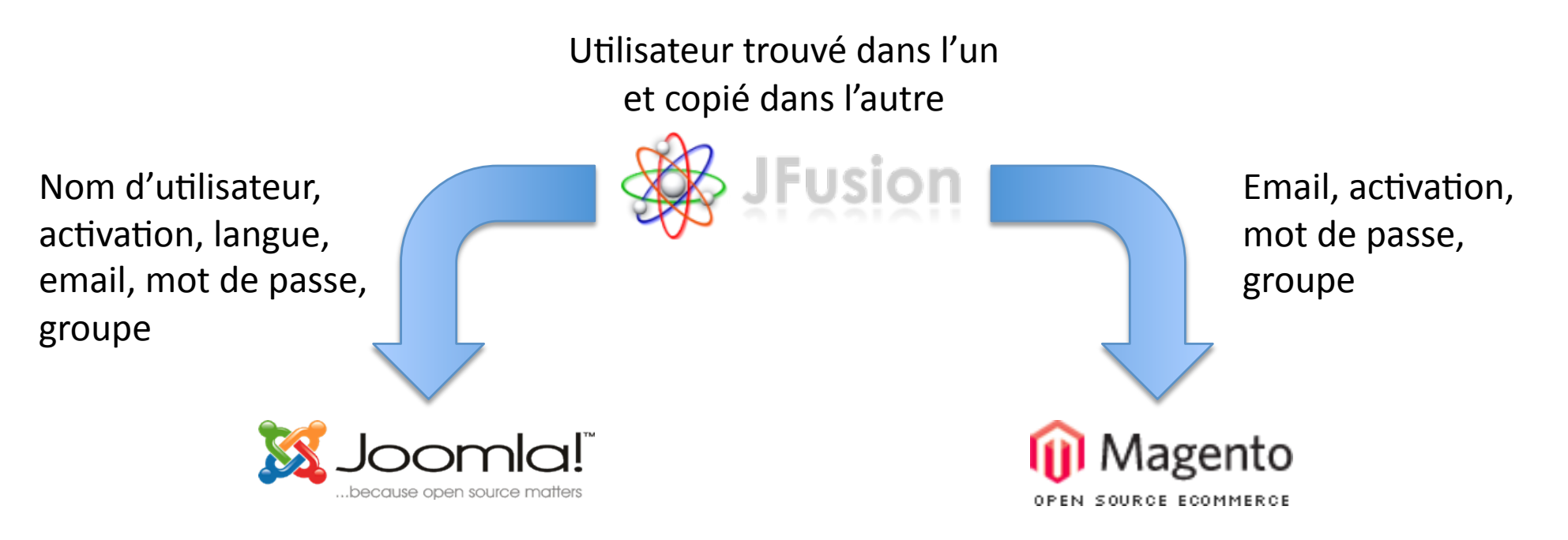

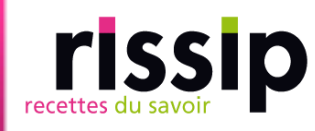

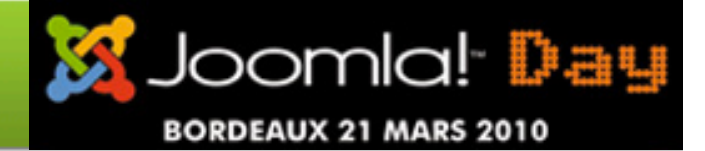

- Introduction
- Pré-requis et performances
- **U** JFusion
- Stratégie d'intégration des utilisateurs
- Stratégie d'intégration visuelle
- **Site multilingue**
- Futurs développements
- Liens

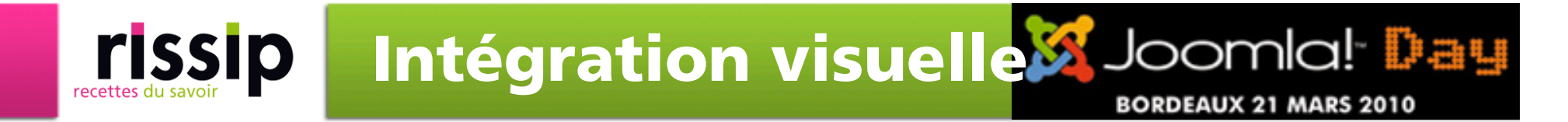

#### Théoriquement

- **Filte Frameless (sans cadre) : intégration directe dans Joomla**
- Wrapper (avec cadre) : intégration dans une fenêtre
- Lien direct

#### En pratique

- Frameless de JFusion: demande des ressources serveurs, en cours de développement
- Wrapper: facile mais limité (SEO, fil d'ariane, …), possible affichage de la barre de défilement
- Lien direct: plus complexe mais plus flexible et résultat plus sûre. Cas que nous allons étudié

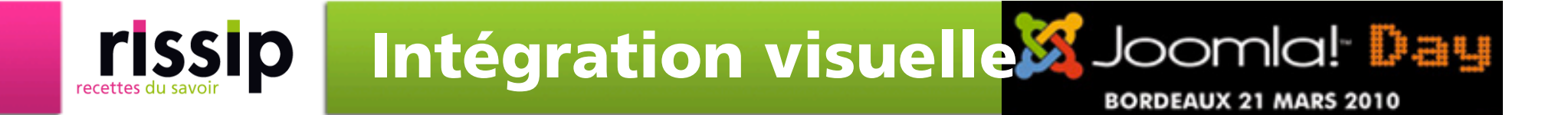

#### Système de template de Magento

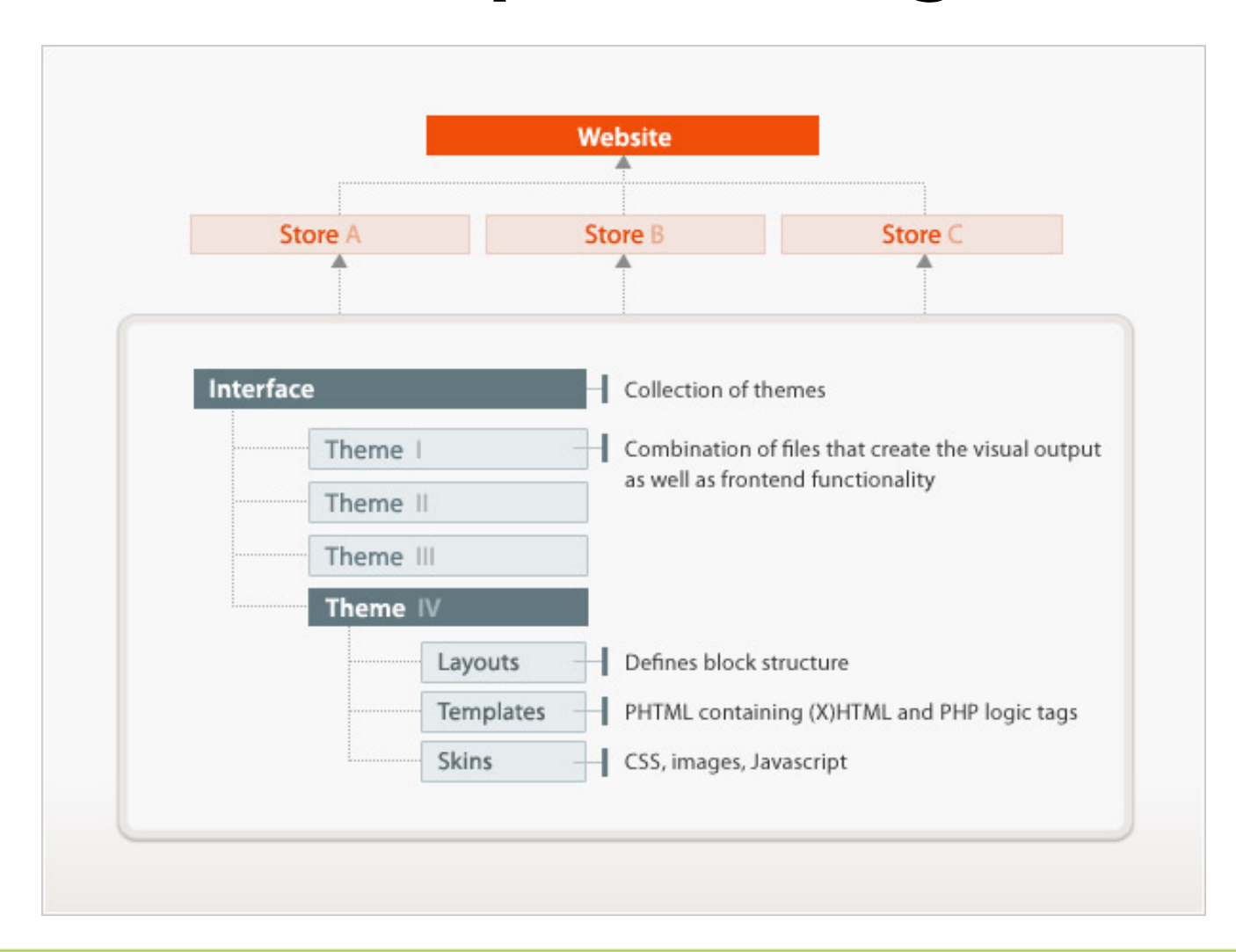

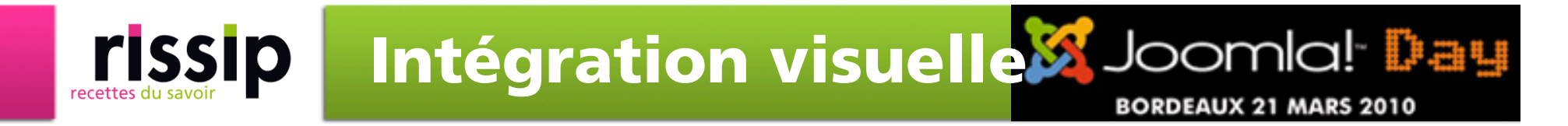

#### **Templates**

- **Un fichier CSS avec tous les styles de base, prendre** comme référence celle de Magento (reset.css) et l'importer dans celui de Joomla (@import:url() ou <link>)
- **Exentuellement, ajoutez-y les styles communs**
- Importer que ce que vous avez besoin ou importer le CSS des modules de Magento (boxes.css)
- Centraliser les images communes au même endroit
- Utiliser les chemins absolues (e.g. /dossier/image.jpg)

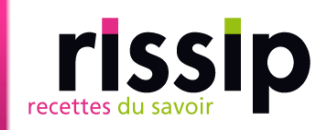

#### Modules pour Joomla 1/3

- Requis pour tous: plugin system magelib
- **JFusion Mage Cart** 
	- **Template path: e.g. checkout/cart/sidebar.phtml**

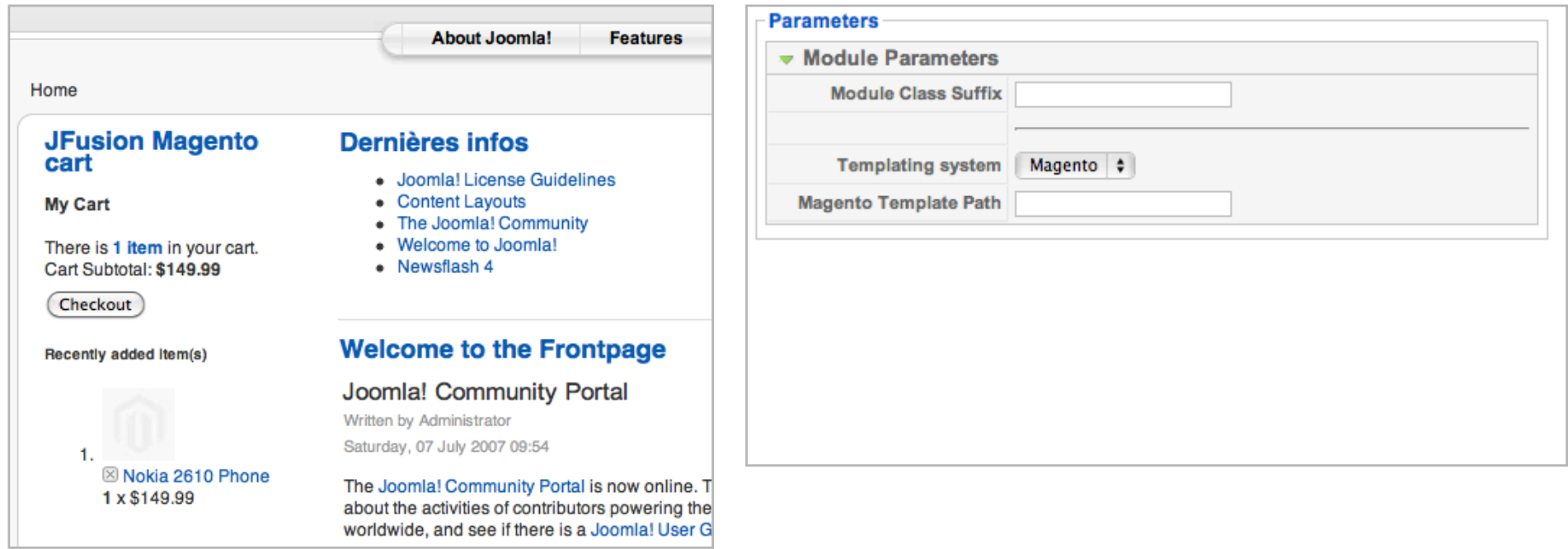

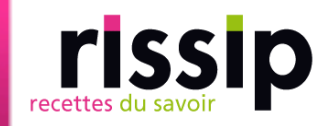

Intégration visuelle Joomla! Day

#### Modules pour Joomla 2/3

**- JFusion Magento Custom Block** 

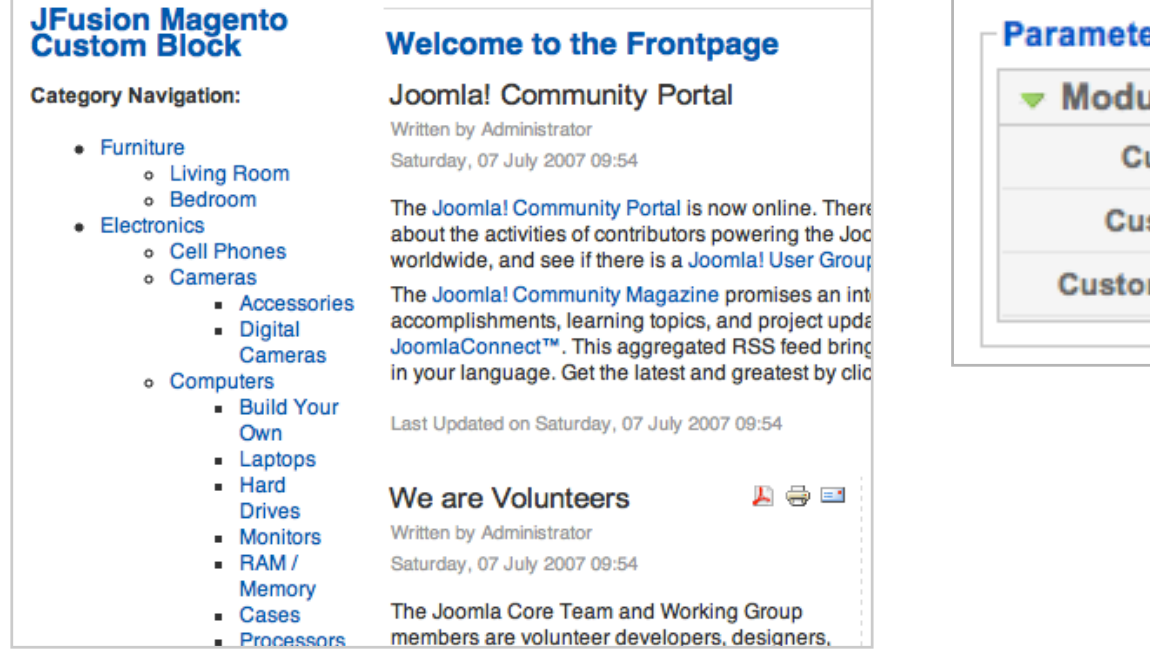

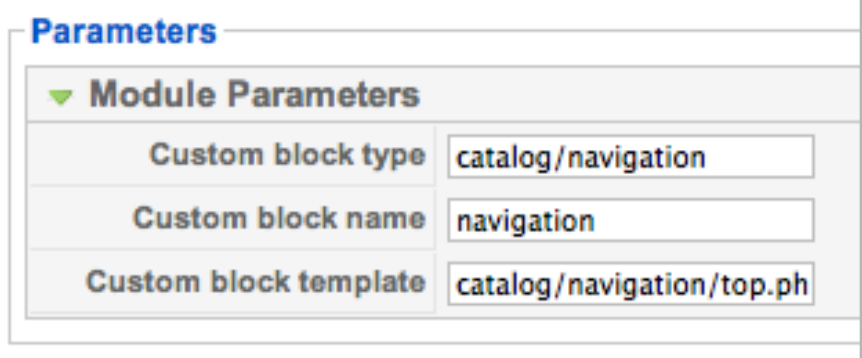

<!-- Mage\_Catalog --> <heference name="top.menu"> <br //block\_type="catalog/navigation"\_name="catalog.topnav"\_template="catalog/navigation/top.phtml"  $\langle$ /reference $\rangle$  $\langle$ nafananca nomaz" $\langle af+1 \rangle$ 

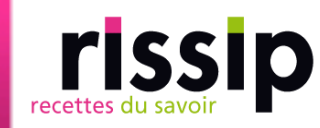

Intégration visuelle Joomla! Day

**BORDEAUX 21 MARS 2010** 

#### Modules pour Joomla 3/3

JFusion Magento Select CMS

**JFusion Magento Select Block** 

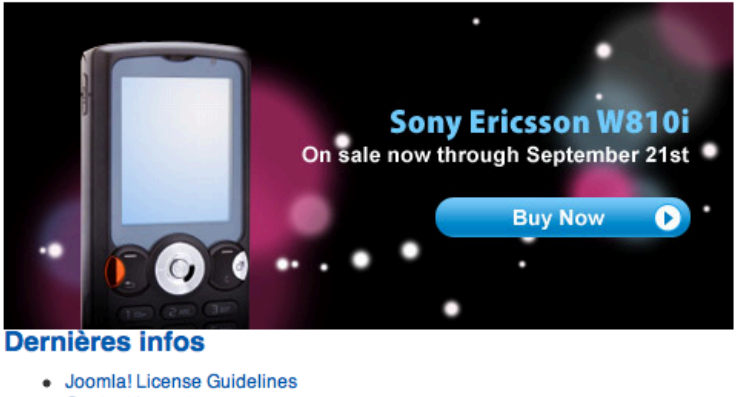

**Parameters**  $\bullet$  Module Parameters Jfusion Magento plugin magazin A **Electronics Landing Static CMS Block of Cellphones Landing** Magento **Footer Links** 

- Content Layouts
- The Joomla! Community
- Welcome to Joomla!
- Newsflash 4

#### **Welcome to the Frontpage**

#### Joomla! Community Portal

ム 寺 三

Arl

Written by Administrator Saturday, 07 July 2007 09:54

The Joomla! Community Portal is now online. There, you will find a constant source of information about the activities of contributors powering the Joomla! Project. Learn about Joomla! Events worldwide, and see if there is a Joomla! User Group nearby.

The Joomla! Community Magazine promises an interesting overview of feature articles, community accomplishments, learning topics, and project updates each month. Also, check out JoomlaConnect™. This aggregated RSS feed brings together Joomla! news from all over the world in your language. Get the latest and greatest by clicking here.

Last Updated on Saturday, 07 July 2007 09:54

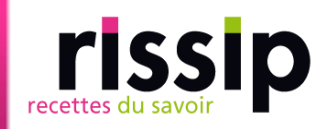

#### Module Joomla dans Magento

- **Installation via le plugin Magento de JFusion (à l'avenir** via Magento connect)
- Activation / Désactivation de compte (backend & sync)

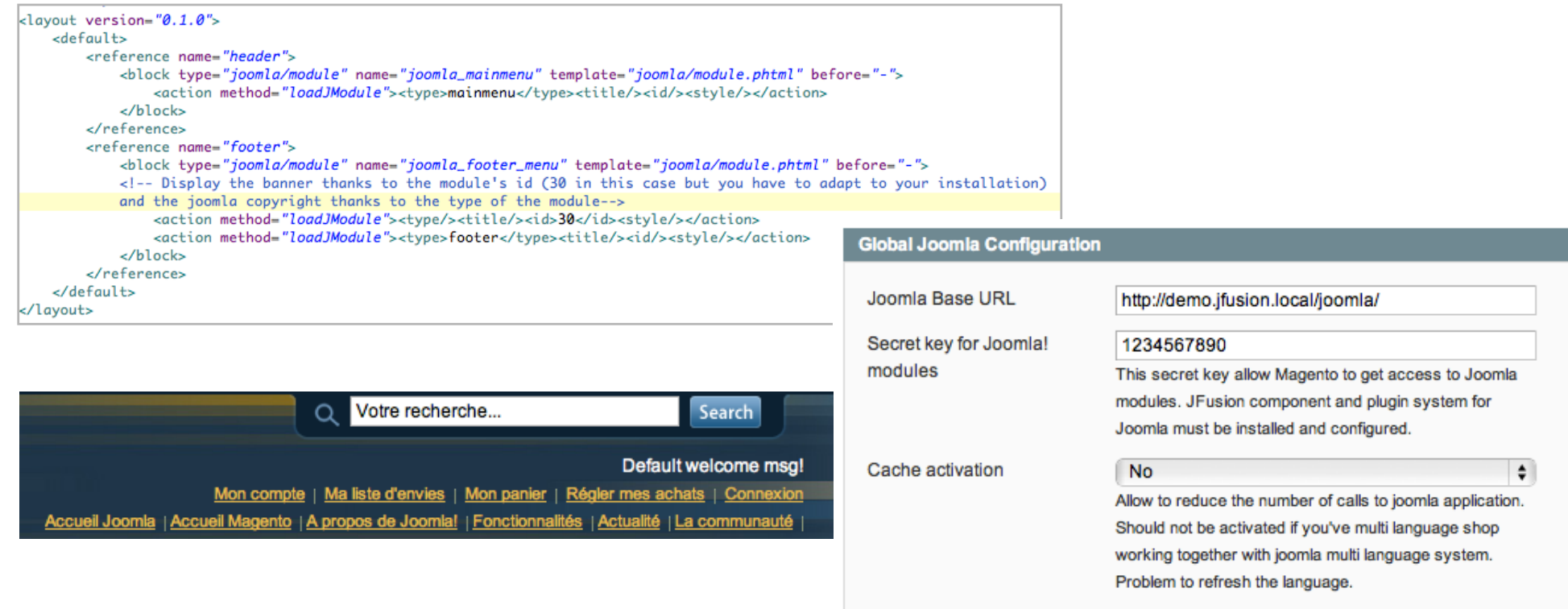

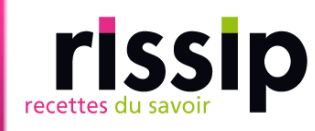

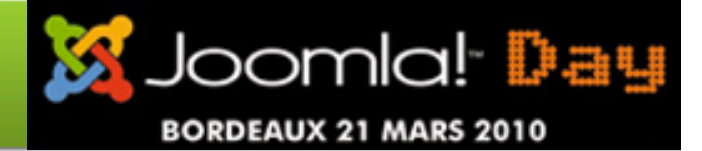

- Introduction
- Pré-requis et performances
- **JFusion**
- Stratégie d'intégration des utilisateurs
- Stratégie d'intégration visuelle
- **Site multilingue**
- Futurs développements
- Liens

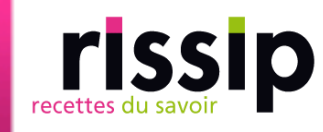

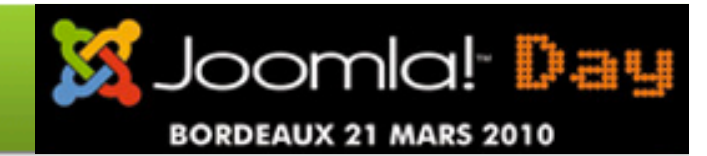

- Requis
	- Joomfish pour Joomla, placez un module de sélection de langue

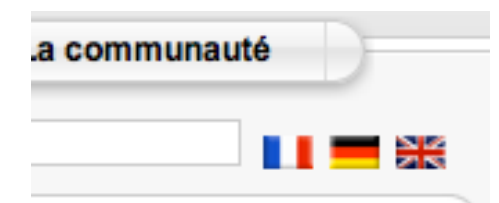

**Fichiers ou packages de langue installés** 

Site multilingue

**Plugin système JFusion: installé, activé et option 'Sync** language' sur 'Oui'.

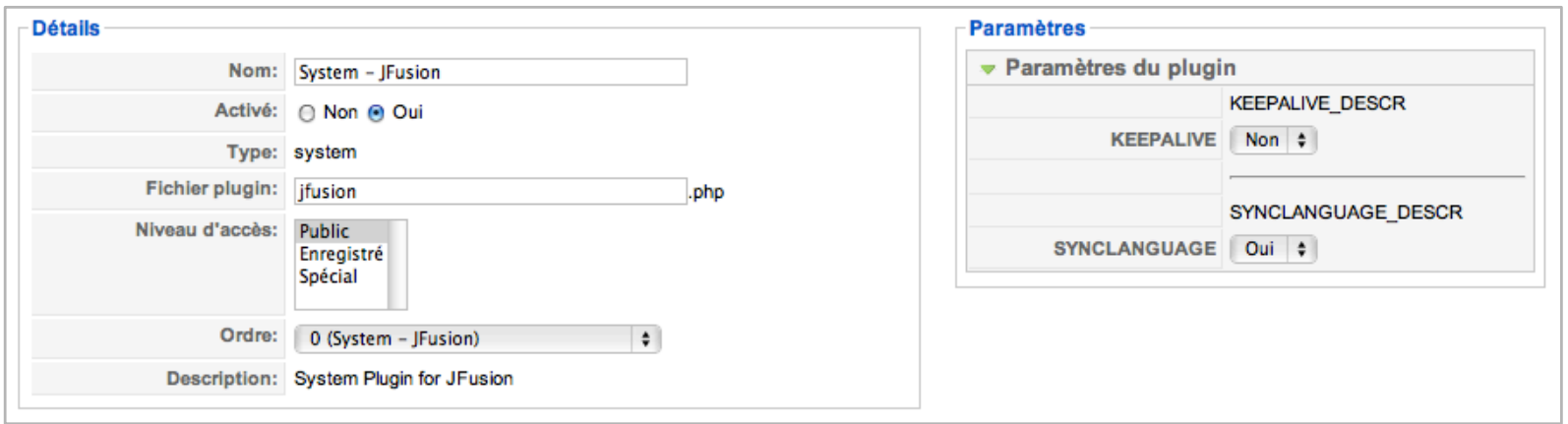

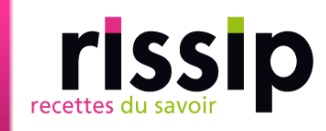

 Définir les différents vues de magasin avec un code de vue (en pour english, fr pour français) dans Magento

Site multilingue

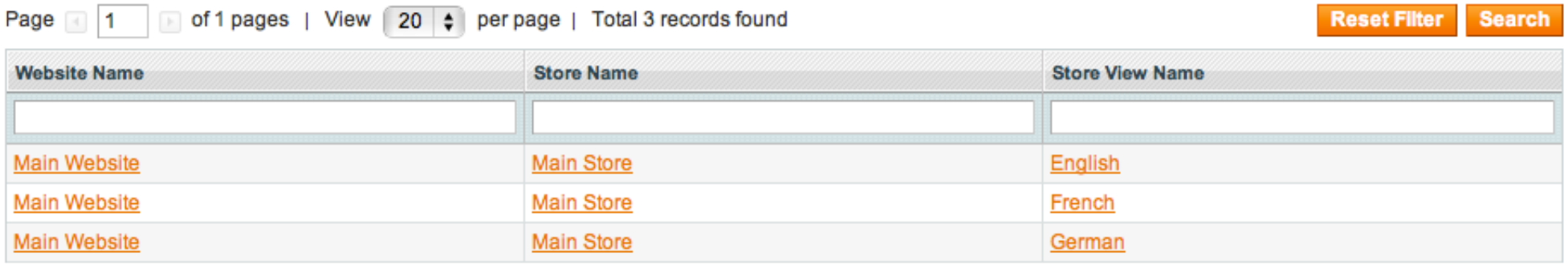

#### **Edit Store View**

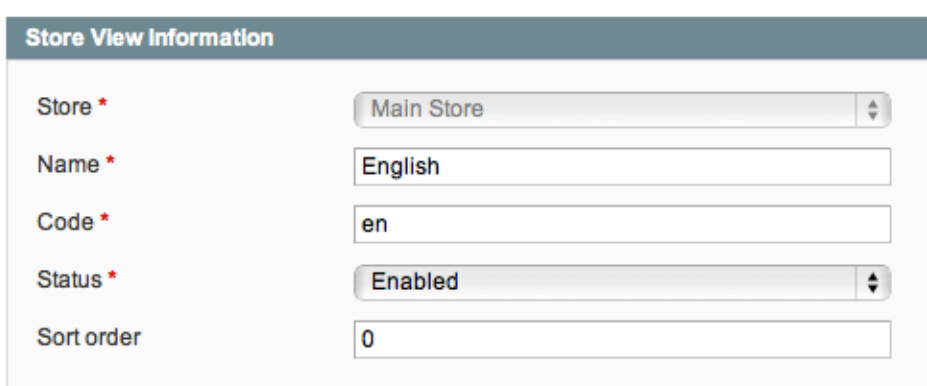

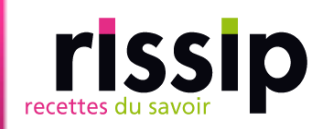

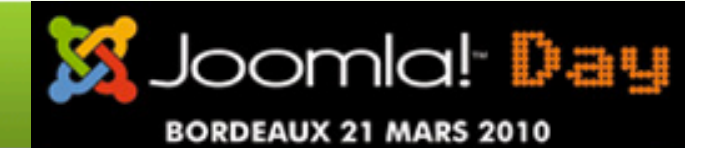

 Attribuez une langue (Locale) pour chaque vue de magasin. Système > Configuration > General

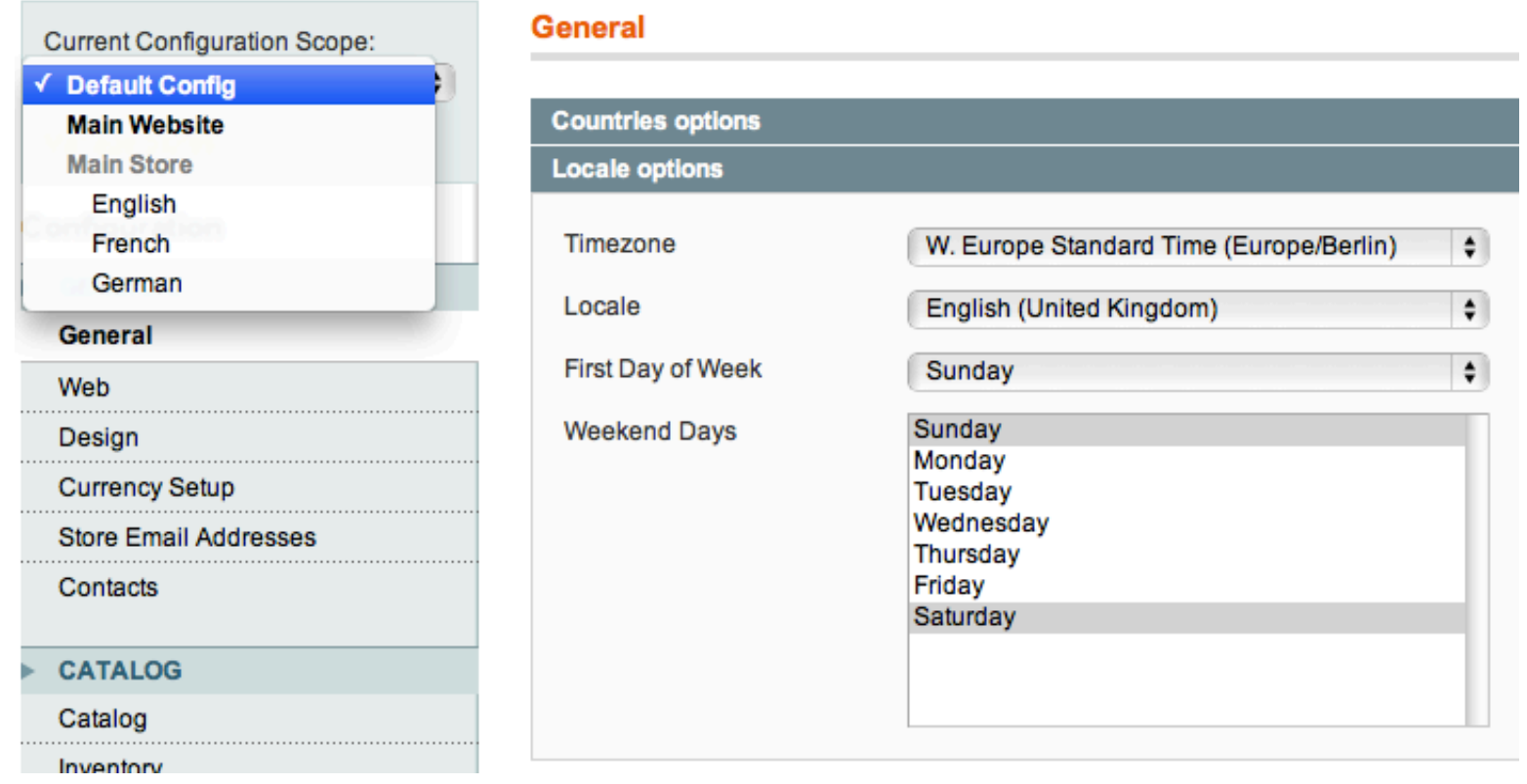

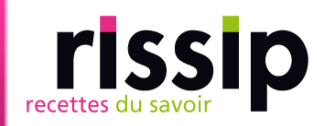

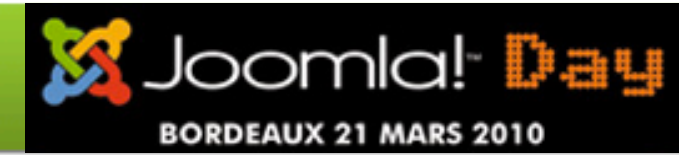

 Paramétrer le plugin magento de JFusion. Définir le mapping entre le code de vue et le code ISO de Joomla

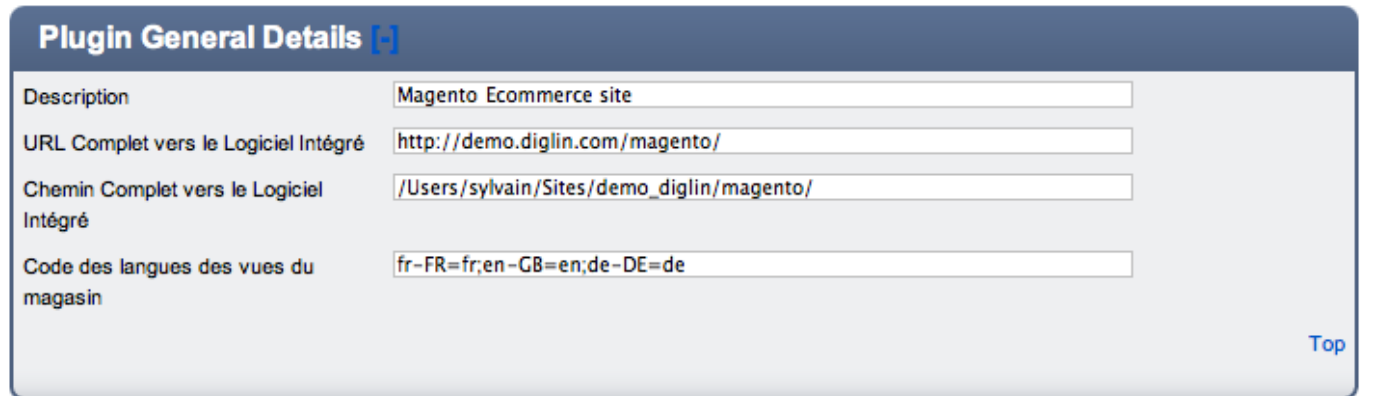

 Module de Joomla intégré dans Magento: langue automatiquement synchronisé (avec Joomfish)

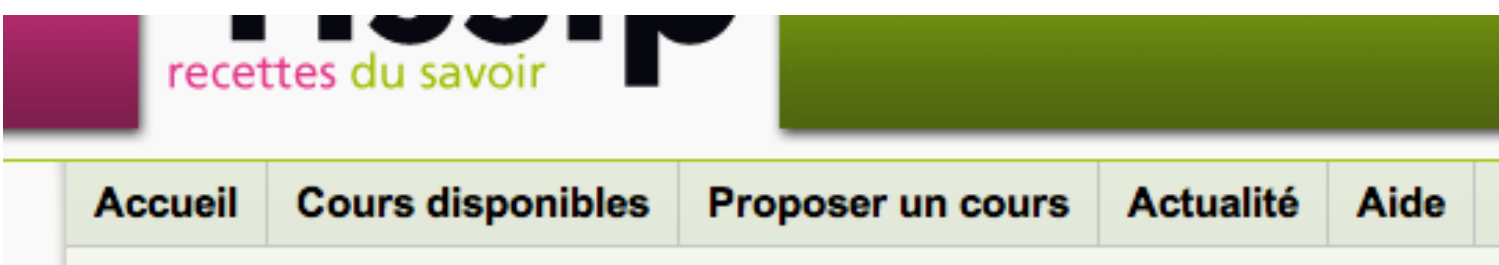

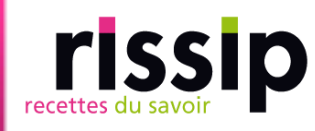

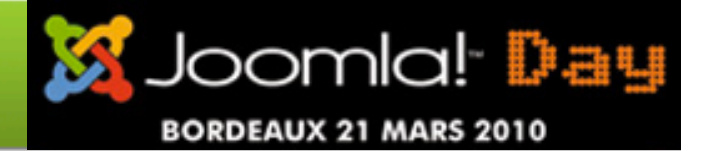

- Introduction
- Pré-requis et performances
- **JFusion**
- Stratégie d'intégration des utilisateurs
- Stratégie d'intégration visuelle
- **Site multilingue**
- Futurs développements
- Liens

#### Futurs développementsomla! Day rissip

#### **JFusion**

- Compatibilité avec Joomla 1.6
- DSSO (Distributed Single Sign On)
- REST API

…

#### Intégration Magento

- **Package complet Joomla/Magento pré-configuré**
- Amélioration de l'intégration visuelle (frameless)
- Modules et plugins pour l'affichage de produits dans les articles, une liste des nouveaux produits, …
- **Moteur de recherche**
- Compatibilité Magento 1.4
- **Reverse Dual Login Module en Open Source**

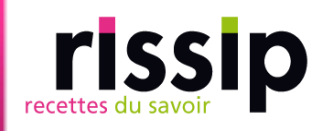

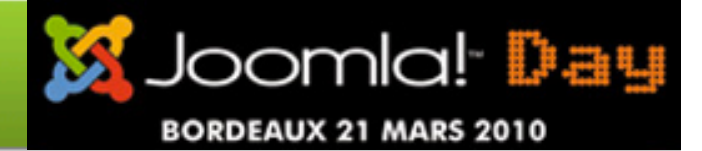

- Introduction
- Pré-requis et performances
- **JFusion**
- Stratégie d'intégration des utilisateurs
- Stratégie d'intégration visuelle
- **Site multilingue**
- Futur développement
- Liens

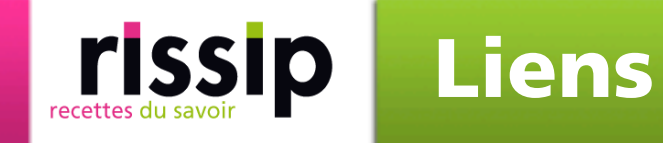

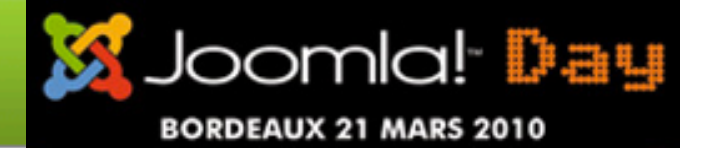

#### Joomla / Magento

- http://www.joomla.fr
- http://www.magentocommerce.com
- **F** JFusion
	- **http://www.jfusion.org** : release officielle, doc
	- **http://code.google.com/p/jfusion/: SVN, dev. en cours**
- Documentation et divers téléchargements
	- http://www.diglin.com : démo, infos sur l'intégration de Joomla et Magento, liens directs vers les modules à télécharger, documentation complète

## Reverse Dual login

**http://www.mijnbreincoach.nl** Sylvain Rayé, Ingénieur rissip, développeur JFusion - JoomlaDay 2010 22/03/2010 41<br>Explorain Rayé, Ingénieur rissip, développeur JFusion - JoomlaDay 2010

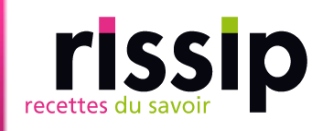

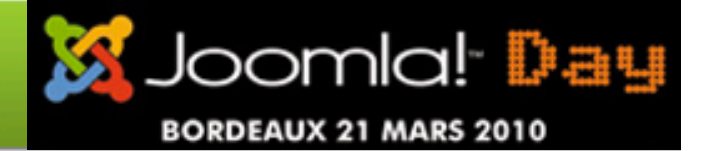

- Introduction
- Pré-requis & performances
- **JFusion**
- Stratégie d'intégration des utilisateurs
- Stratégie d'intégration visuelle
- **Site multilingue**
- Futur développement
- Liens